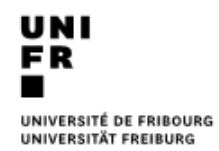

Version du 01/05/2024

## **Guide de rédaction pour les travaux écrits**

## <span id="page-0-0"></span>**1. Généralités**

Les travaux écrits doivent être conformes aux dispositions du règlement de la Faculté des Sciences économiques et sociales et du management.

Selon ce règlement, la répartition des crédits est la suivante :

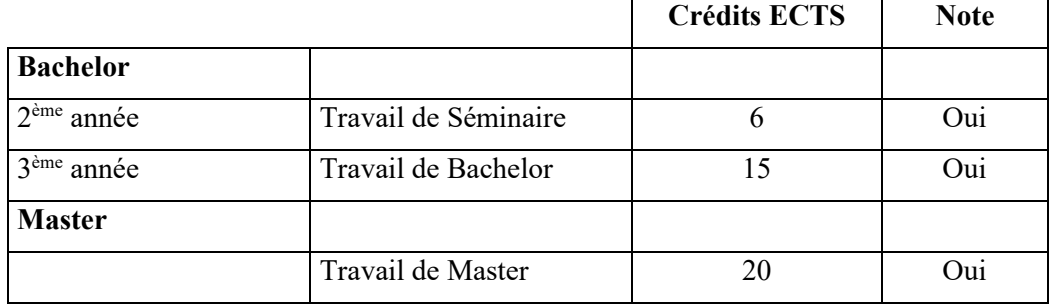

## <span id="page-0-1"></span>**1.1. Travail de Séminaire**

<span id="page-0-2"></span>Les informations relatives à ce type de travail sont stipulées à l'article 4 du Règlement du 19 mai 2014 (*Recueil systématique – 433.100*) dans le domaine des sciences économiques à la Faculté des sciences économiques et sociales de l'Université de Fribourg. (cf. [https://www3.unifr.ch/apps/legal/fr/download/276090\)](https://www3.unifr.ch/apps/legal/fr/download/276090)

Les travaux de Séminaire sont des travaux personnels écrits d'environ 25 pages.

## **1.2. Travail de Bachelor**

Les informations relatives à ce type de travail sont stipulées à l'article 5 du Règlement du 19 mai 2014 (*Recueil systématique – 433.100*) dans le domaine des sciences économiques à la Faculté des sciences économiques et sociales de l'Université de Fribourg. (cf. [https://www3.unifr.ch/apps/legal/fr/download/276090\)](https://www3.unifr.ch/apps/legal/fr/download/276090)

Les travaux de Bachelor sont des travaux personnels écrits d'environ 60 pages.

## <span id="page-0-3"></span>**1.3. Travail de Master**

Les informations relatives à ce type de travail sont stipulées à l'article 6 du Règlement du 19 mai 2014 (*Recueil systématique – 433.100*) dans le domaine des sciences économiques à la Faculté des sciences économiques et sociales de l'Université de Fribourg. (cf. [https://www3.unifr.ch/apps/legal/fr/download/276090\)](https://www3.unifr.ch/apps/legal/fr/download/276090)

Les travaux de Master sont des travaux personnels écrits d'environ 90 pages.

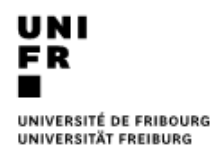

## <span id="page-1-0"></span>**2. Rédaction**

## <span id="page-1-1"></span>**2.1. Structure du travail**

Tout travail écrit comporte une introduction, une partie centrale (un développement) et une conclusion. Il s'agira de trouver le bon équilibre, la bonne proportion entre ces différentes parties. L'introduction est destinée à délimiter la problématique, à en souligner l'importance et à justifier l'approche choisie. Elle répond donc aux questions suivantes : quoi ? pourquoi ? comment ? Une bonne délimitation du sujet permet d'économiser énormément de temps.

La conclusion est une synthèse du travail, une critique et une évaluation des idées traitées. Évitez de vous lancer dans une nouvelle problématique au niveau de la conclusion. Privilégiez la synthèse.

L'enchaînement des idées doit également apparaître de manière évidente. Il devrait être possible, en lisant votre travail, de discerner un « fil rouge » lié au(x) thème(s) traité(s). Dans le même esprit, l'ordre et l'articulation des parties de votre travail devraient être logiques et cohérents

### <span id="page-1-2"></span>**2.2. Eléments du document**

#### <span id="page-1-3"></span>*2.2.1. Page de titre*

La page de titre doit être demandée aux assistants et dûment remplie.

#### <span id="page-1-4"></span>*2.2.2. La page de garde*

La page de garde est une page vierge se trouvant à la suite de la page de titre.

#### <span id="page-1-5"></span>*2.2.3. La table des matières*

La table des matières se place au début du travail, à la suite de la page de titre et de la page de garde. Elle doit être un reflet de la structure du travail et doit indiquer les parties, les chapitres et les sections traités dans ce dernier ; il n'est pas utile de présenter les détails de votre travail à ce stade. Elle débute avec le chapitre *Introduction* et se conclue avec le chapitre *Annexe-s* ou *Bibliographie* (si aucun annexe). La table des matières doit également comporter l'indication des pages.

#### <span id="page-1-6"></span>*2.2.4. Résumé (uniquement pour les travaux de Bachelor et Master)*

À la suite de la table des matières, il faut inclure, sur une page séparée, un résumé du travail (250 mots au maximum). Le résumé doit répondre aux quatre points suivants : but de l'étude, méthodologie/approche, résultats et originalité.

#### <span id="page-1-7"></span>*2.2.5. Liste des tableaux*

Après la table des matières et le résumé, l'auteur du travail insérera une liste des tableaux, avec le numéro, leur titre et l'indication des pages. Le cas échéant, il y aura aussi une liste des figures et une liste des graphiques, selon le même modèle.

#### <span id="page-1-8"></span>*2.2.6. Liste des abréviations*

Si des abréviations sont utilisées dans le travail, elles doivent figurer dans la liste. La liste doit contenir tant l'abréviation que le nom complet correspondant. Les abréviations doivent être classées par ordre alphabétique. La première fois qu'une abréviation est mentionnée dans le texte, elle doit être accompagnée du nom complet.

#### <span id="page-2-0"></span>*2.2.7. Bibliographie*

La bibliographie devra être insérée à la fin du travail écrit (entre la conclusion et l'annexe) sur une nouvelle page. La classification bibliographique des ouvrages sera expliquée plus bas (cf. 2.4. La bibliographie).

#### <span id="page-2-1"></span>*2.2.8. Annexe(s)*

Les annexes doivent être en nombre limité à la fin du document et numérotées. De plus, elles doivent porter un titre et la source doit être mentionnée.

### <span id="page-2-2"></span>**2.3. Remarques sur la forme**

#### <span id="page-2-3"></span>*2.3.1. La mise en page*

La mise en page, la bibliographie ainsi que les références bibliographiques doivent être soignées. Il faut éviter de souligner les mots (utiliser le caractère italique, sans en abuser) pour mettre en évidence une idée ou un concept important dans le travail.

- Tous les titres (parties, chapitres, sections, tableaux, figures, graphiques) sont à aligner à gauche (pas de marges justifiées).
- Le texte doit être écrit en police « Times New Roman », taille 12, interligne 1.5 et justifié (alignement du texte avec les marges de gauche et de droite).
- Chaque chapitre commence sur une nouvelle page.
- Il y a deux interlignes avant et après les chapitres, un interligne avant et après les sections et sous-sections, un interligne avant les sous-titres des sections, mais pas d'interligne à la suite de ces derniers (sous-titres des sections).
- Marges : haut 3cm, gauche 4cm, droite 3cm, bas 3cm; en-tête 1cm, pied de page 1.5cm; tabulation 0.5cm.
- Les notes sont à insérer dans le pied de page, en numérotation continue.
- La numérotation des pages de la partie rédactionnelle se fait en haut à droite en chiffres arabes. Il n'y a pas de numérotation sur la page de garde et la numérotation des éléments du document, avant et après la partie rédactionnelle, sont à numéroter en chiffres romains.

#### <span id="page-2-4"></span>*2.3.2. Le style*

Il doit être simple mais soigné et compréhensible (éviter le style journalistique !). Il faut éviter d'utiliser les marques personnelles (« Je », « Nous », etc.). Les phrases doivent être impersonnelles « la première partie de ce travail analyse… » ou « il y est décrit… ». Nous conseillons d'éviter les phrases trop longues, les répétitions, un nombre excessif de citations et les acronymes (sans définition). Les notions utilisées doivent être définies précisément (cf. termes clés). Une attention particulière doit être portée à la relecture du travail afin d'éliminer les fautes d'orthographe et de grammaire. Nous vous conseillons de toujours relire votre document sur la version papier, afin de repérer les problèmes qui n'apparaissent pas à l'écran (ex. les espacements, les sauts de page, les tableaux, etc.). Les travaux peu soignés seront retournés aux étudiants sans aucune lecture de la part du Professeur ou de l'assistant(e).

#### <span id="page-2-5"></span>*2.3.3. Les citations et références dans le texte*

L'auteur du travail peut citer textuellement une ou plusieurs phrases d'un ouvrage. Il/elle prendra alors garde de faire figurer le passage en question entre guillemets (« ... »). Il faut éviter les citations qui dépassent une demi-page. Selon les cas, il peut être utile de citer dans la langue originale de l'ouvrage.

S'il s'agit d'une traduction, il faut l'indiquer dans la référence bibliographique après la citation selon le modèle suivant : « … » (Bofinger, 2001, p. 12 ; nous traduisons).

Si une citation comporte plus de 2 auteurs, ne mentionner que le nom du premier et ensuite écrire *et.al.* (Cantwell *et al.*, 2004). Tous les noms d'auteurs seront par contre mentionnés dans la bibliographie (Cantwell, J., Glac, K. and Harding, R. (2004), "The internationalization of R&D – the Swiss case", *Management International Review*, Vol. 44 No. 3, pp. 57-82.) (cf. 2.4. Bibliographie).

Si plusieurs citations sont mentionnées, veuillez les mettre dans l'ordre alphabétique des noms des auteurs, séparées par des points-virgules. (Bofinger, 2001, p.12 ; Cantwell *et al.*, 2004).

Sans procéder à une citation formelle, il faut aussi mentionner tout auteur auprès duquel l'étudiant(e) a puisé une information, pour appuyer une idée qui est signalée dans son travail. La mention est faite directement dans le texte de la manière suivante : (Bofinger, 2001, p. 3).

Si le même auteur a différentes publications la même année, elles seront différenciées par une lettre minuscule à la suite de l'année : (Bofinger, 2001a) et (Bofinger, 2001b). Cette distinction doit également figurer dans la bibliographie.

#### **Par ailleurs, tous les ouvrages mentionnés sont à inclure dans la bibliographie et tous les ouvrages mentionnés dans la bibliographie doivent être cités dans le travail.**

Les notes de bas de page sont à utiliser pour ajouter des commentaires. Le renvoi à une note de bas de page doit suivre le signe de ponctuation dans le texte : … *Selon un certain nombre d'auteurs,<sup>5</sup> la Loi de Goodhart* … Les notes de bas de page (interligne 1) sont à formater de manière à pouvoir facilement les repérer (utiliser les tabulations).

#### Exemple de citations dans le texte :

"La numérisation croissante des activités économique crée de nouveaux modèles économiques, qui ne sont pas toujours prévus par la législation sur la concurrence et par les outils économiques et juridiques de son application. L'économie numérique façonne de nouveaux marchés qui s'écartent des structures et des fonctionnements des marchés classiques. Deux problématiques importantes émergent de cette nouvelle évolution économique et technologique des marchés. Il s'agit, d'une part, du rôle des plateformes numériques qui articulent des marchés bifaces (voire multifaces), et celui des algorithmes qui offrent de nouvelles opportunités de comportements aux nouvelles entreprises." (Deiss et Gugler, 2020, p. 159).

#### <span id="page-3-0"></span>*2.3.4. Les tableaux et les figures*

Les tableaux, figures et graphiques doivent être numérotés et portent un titre figurant au-dessus de ces derniers. L'indication de la source apparaît en-dessous des tableaux, figures et graphiques. Pour les élaborations personnelles de l'auteur, il est important de mentionner la provenance du contenu de l'illustration (cf. Tableau 1).

Si besoin, l'auteur peut ajouter des notes aux tableaux, graphiques et figures. Les notes sont à insérer entre la source et l'élément.

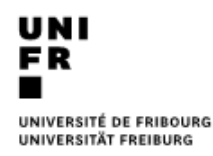

Exemples d'une figure et d'un tableau (numérotation, titre, note et source).

Figure 1: Répartition des classes performantes du canton de Fribourg selon leur degré de spécialisation – ATR (3 digits, 2004-2014).

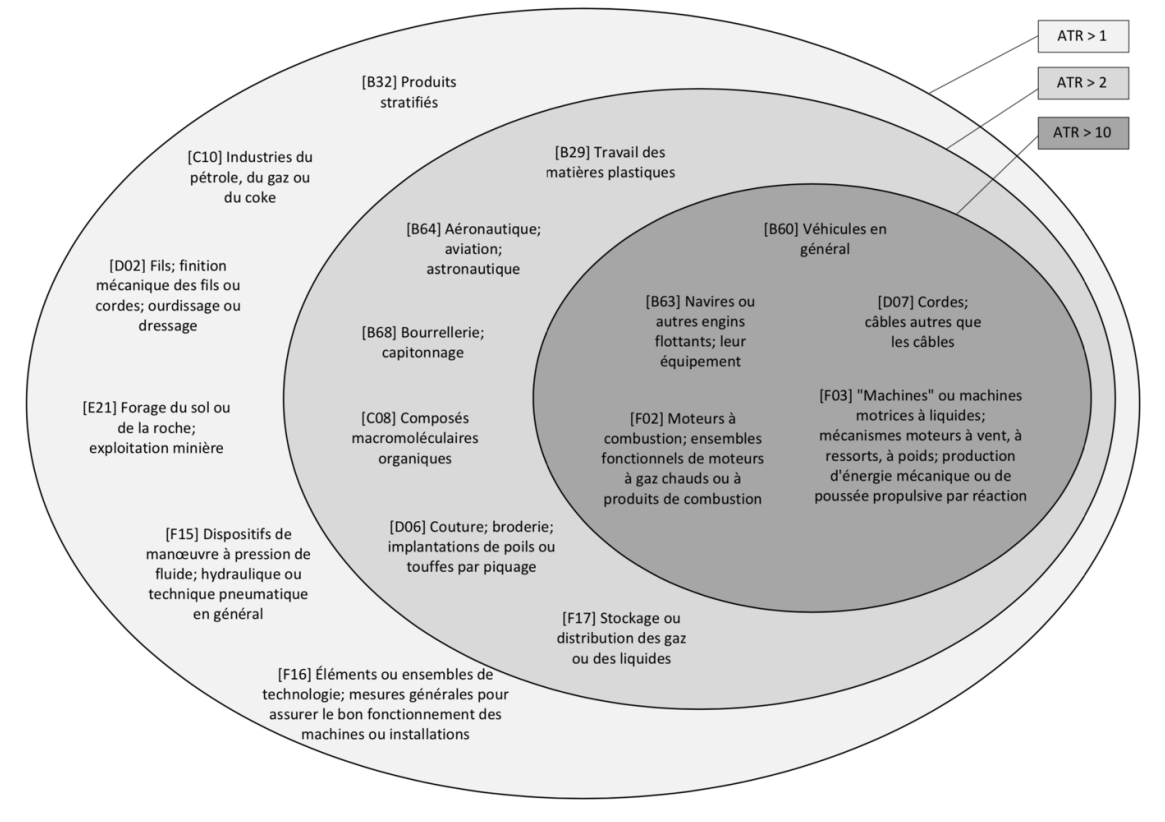

Note : ATR : avantage technologique révélé.

Source: Élaboration personnelle basée sur OECD (2019) et WIPO (2019).

|                                 | Economie   | Environement | Gouvernance | Living     | Mobilité   | People |
|---------------------------------|------------|--------------|-------------|------------|------------|--------|
|                                 | <b>ECN</b> | <b>ENV</b>   | GOV         | <b>LIV</b> | <b>MOB</b> | PEO    |
| <b>ECN</b>                      | 1.000      | 0.259        | 0.522       | 0.636      | 0.532      | 0.398  |
| <b>ENV</b>                      | 0.259      | 1.000        | 0.416       | 0.390      | 0.272      | 0.555  |
| GOV                             | 0.522      | 0.416        | 1.000       | 0.467      | 0.635      | 0.580  |
| LIV                             | 0.636      | 0.390        | 0.467       | 1.000      | 0.553      | 0.512  |
| <b>MOB</b>                      | 0.532      | 0.272        | 0.635       | 0.553      | 1.000      | 0.431  |
| PEO<br>$\overline{\phantom{a}}$ | 0.398      | 0.555        | 0.580       | 0.512      | 0.431      | 1.000  |

Table 1 : Matrice de corrélation entre les 6 dimensions

Source: Élaboration personnelle basée sur De Santis *et al*. (2015, p. 16).

#### <span id="page-5-0"></span>*2.3.5. Formules mathématiques*

Les formules mathématiques sont à séparer du texte et toutes les variables y sont indiquées en caractères italiques. Toutes les équations sont centrées et suivies d'un numéro entre parenthèses formé par **le numéro du chapitre** et **le numéro progressif de l'équation** (afin d'y faire référence dans le texte), selon le modèle suivant :

$$
DM4 = M0 + \prod_{i=1}^{n} x_i^{s_i}
$$
 (1.3)

$$
dP/dt - (dP/dt)^e = g(Y - Y^*)
$$
\n
$$
(4.1)
$$

## <span id="page-5-1"></span>**2.4. La bibliographie**

À la fin du travail, l'auteur insère une bibliographie qui doit comporter un nombre suffisant d'ouvrages et d'articles relevant de plusieurs approches théoriques et qui ont été utilisés pour la recherche. Les textes sont toujours classés selon **l'ordre alphabétique des noms des auteurs** et, pour un même auteur, selon la chronologie des parutions. Si, pour un même auteur, plusieurs ouvrages ou articles ont paru la même année, il faut utiliser des lettres de l'alphabet (minuscules) pour différencier les références.

#### Exemple pour les livres :

Nom, Initiales du prénom. (année), *Titre du livre*, Maison d'édition, Lieu de publication.

Goodhart, C.A.E. (1984), *Monetary Theory and Practice*, Macmillan, London.

#### Exemple pour les chapitres dans les livres :

Nom, Initiales du prénom. (année), « Titre du chapitre », Nom de l'éditeur, Initiales, *Titre du livre*, Maison d'édition, Lieu de publication, pages du chapitre.

Laidler, D. (1993), "Monetarism, microfoundations and the theory of monetary policy", in S.F. Frowen (éd.) *Monetary Theory and Monetary Policy*, Macmillan et St. Martin's Press, Basingstoke et New York, pp. 21–42.

Pour les livres et les chapitres dans les livres, indiquer toujours les lieux de publication s'il y en a plusieurs (souvent deux, l'un en Grande-Bretagne et l'autre aux États-Unis).

#### Exemple pour les articles scientifiques :

Nom, Initiales du prénom. (année de publication), "Titre de l'article", *Nom du journal*, Volume, Numéro, pages.

Goodfriend, M. (2000), "The role of a regional bank in a system of central banks", Federal Reserve Bank of Richmond, *Economic Quarterly*, Vol. 86, No. 1, pp. 7–25.

Exemple pour les articles de journaux :

Nom, Initiales du prénom. (année de publication), "Titre de l'article", *Nom du journal*, date, pages.

Smith, A. (2008), "Money for old rope", *Daily News*, 21 January, pp. 1, 3-4.

Exemple pour les articles de journaux (sans auteur) :

Nom du journal (année), « nom de l'article », date, pages.

Daily News (2008), "Small change", 2 February, p. 7.

Exemple pour la chronologie des parutions :

European Central Bank (2001a), "Measures of underlying inflation in the euro area", *Monthly Bulletin*, Vol. 3 No. 7, pp. 49–59.

European Central Bank (2001b), "Issues related to monetary policy rules", *Monthly Bulletin*, Vol. 3 No. 10, pp. 37–50.

Exemple pour les sites web :

Nom, Initiales du prénom. / Nom de l'organisation (année de publication), *Titre de la page/site internet*, URL, (consulté le jour mois année).

University of Fribourg (2015), *Chair of Economic and Social Policy*, [http://www.unifr.ch/pes,](http://www.unifr.ch/pes) (consulté le 16 juin 2015).

## <span id="page-6-0"></span>**3. Plagiat**

Le plagiat signifie la copie conforme de textes ou de parties de texte écrits par un autre auteur, sans indication d'une source ou référence et sans guillemets. Cette pratique va à l'encontre de l'honnêteté scientifique et n'est donc pas acceptée. Elle sera sanctionnée par le rejet immédiat et définitif d'un séminaire ou d'un mémoire.

Dès janvier 2014, les travaux de séminaire, Bachelor et Master seront systématiquement analysés grâce au logiciel antiplagiat *Compilatio*. L'étudiant doit contrôler la conformité de son travail en accédant au logiciel *Compilatio* sur [http://www.compilatio.net.](http://www.compilatio.net/) Les démarches sont disponibles sur le site internet de l'université de Fribourg (cf. [https://www.unifr.ch/it/fr/compilatio.html\)](https://www.unifr.ch/it/fr/compilatio.html). Il doit ensuite faire parvenir le rapport par courriel à la personne responsable.

L'utilisation non déclarée des IA génératives est une violation des règles de l'intégrité scientifique. Les suspicions d'usage non autorisé ou incorrectement déclaré des IA génératives seront traitées selon les [directives existantes](https://webapps.unifr.ch/legal/fr/document/274678) de l'Université de Fribourg (voir aussi [ici\)](https://webapps.unifr.ch/legal/fr/document/274672).

En ce qui concerne les exigences formelles du dépôt des travaux écrits, veuillez vous référer au site internet de la Faculté des sciences économiques et sociales et du management (cf. [https://www.unifr.ch/ses/fr/etudes/examens-travaux/travaux/bachelor.html\)](https://www.unifr.ch/ses/fr/etudes/examens-travaux/travaux/bachelor.html).

# **TITLE**

[Seminar, Bachelor Thesis, Master Thesis] [Spring, Fall] Semester, Year Under the supervision of Prof. Dr. Philippe Gugler

Name

## Table des matières

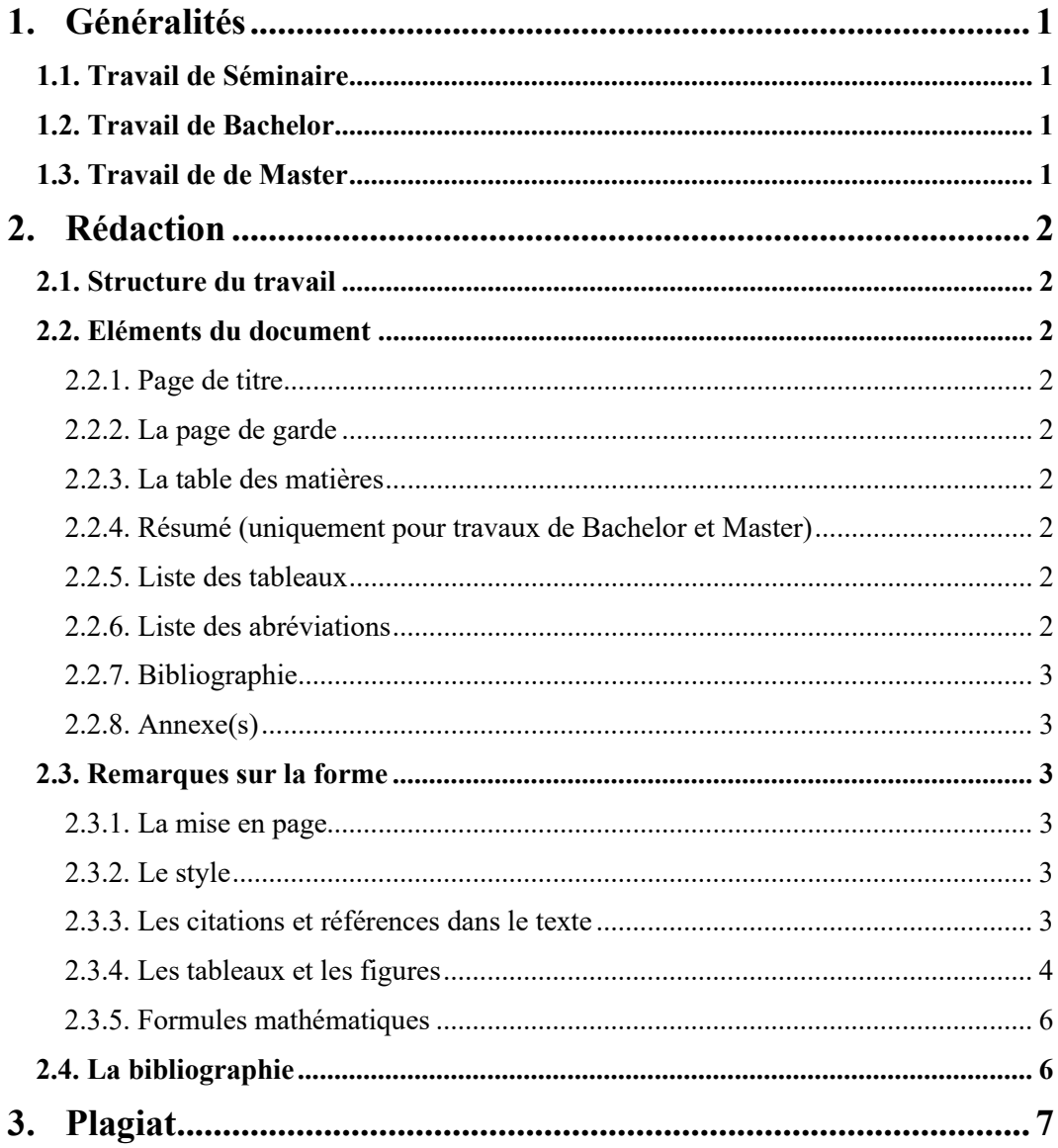

## **Liste des abréviations**

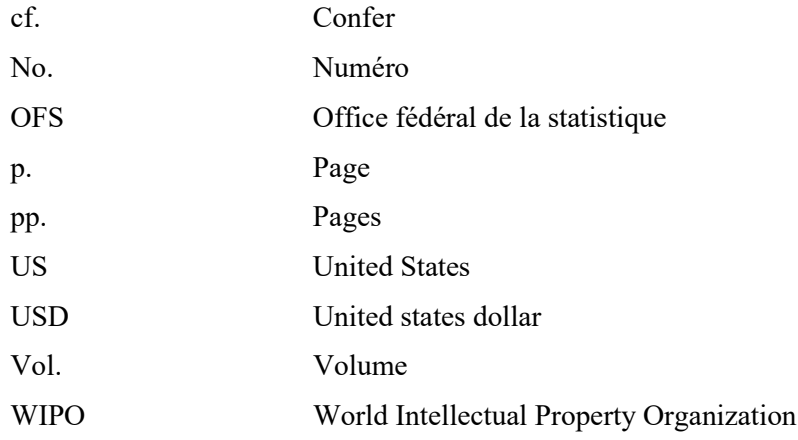

## **Bibliographie**

- Daily News (2008), "Small change", February 2<sup>nd</sup>, p. 7.
- Deiss, J. et Gugler, P. (2020), "Politique économique et sociale", EPFL Press, Lausanne.
- European Central Bank (2001a), "Measures of underlying inflation in the euro area", *Monthly Bulletin*, Vol. 3 No. 7, pp. 49–59.
- European Central Bank (2001b), "Issues related to monetary policy rules", *Monthly Bulletin*, Vol. 3 No. 10, pp. 37–50.
- Goodfriend, M. (2000), "The role of a regional bank in a system of central banks", Federal Reserve Bank of Richmond, *Economic Quarterly*, Vol. 86, No. 1, pp. 7–25.
- Goodhart, C.A.E. (1984), *Monetary Theory and Practice*, Macmillan, London.
- Laidler, D. (1993), "Monetarism, microfoundations and the theory of monetary policy", in S.F. Frowen (éd.) *Monetary Theory and Monetary Policy*, Macmillan et St. Martin's Press, Basingstoke et New York, pp. 21–42.
- OECD, STI Micro-data Lab: Intellectual Property Database, [http://oe.cd/ipstats,](http://oe.cd/ipstats) March 2019.
- Smith, A. (2008), "Money for old rope", Daily News, January  $21<sup>st</sup>$ , pp. 1, 3-4.
- Université de Fribourg Chaire de PES du Prof. Gugler (2015), [http://www.unifr.ch/pes,](http://www.unifr.ch/pes) [consulté le 16 juin 2015].
- WIPO IPC Publication (2019), [https://ipcpub.wipo.int,](https://ipcpub.wipo.int/) [consulté le 28 juin 2022].